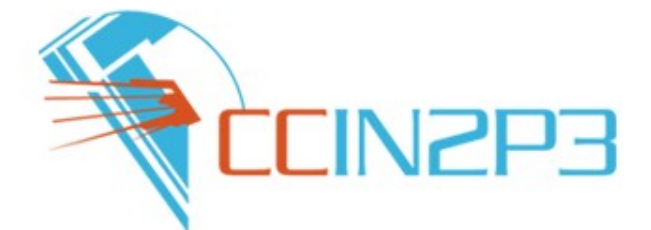

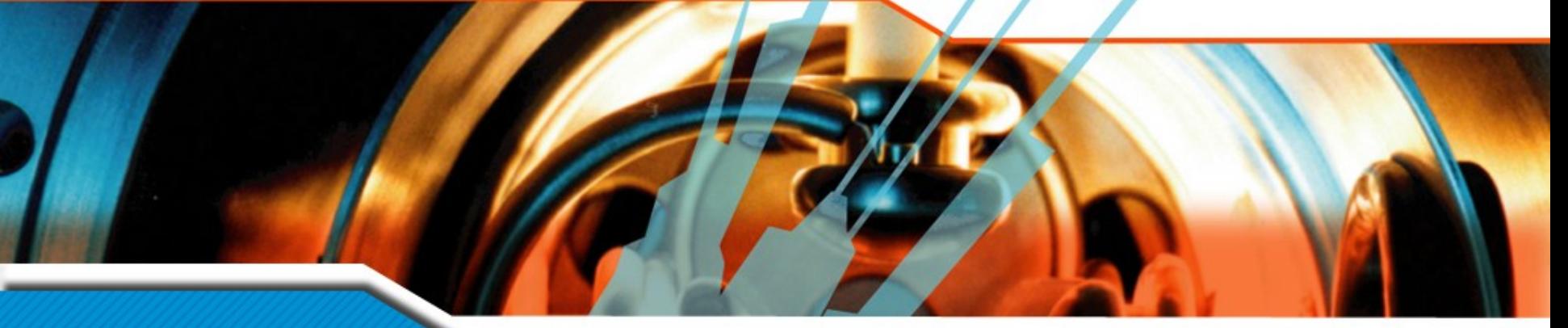

vendredi 8 février 2008

#### **BQS : Batch Queuing System**

#### Julien Devémy - CC-IN2P3

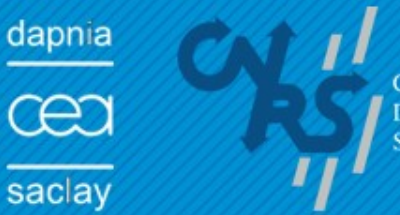

**CENTRE NATIONAL** DE LA RECHERCHE **SCIENTIFIQUE** 

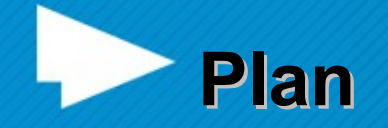

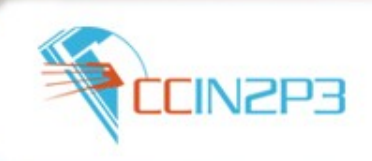

- **Un peu d'histoire**
- Architecture
- **Technologie**
- **Fonctionnalités**
- **Utilisation de BQS au CC**

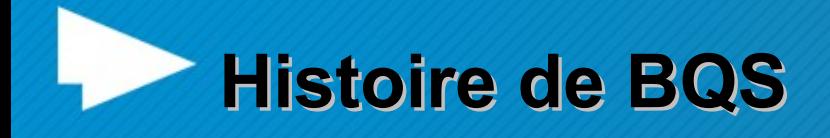

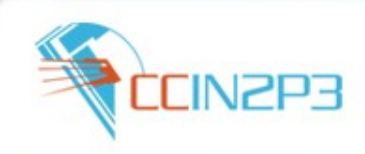

# **Avant UNIX:**

- VM avec le batch BMON
- **Après UNIX :** 
	- 1992/93 : Début de BQS (sur base NQS)
	- 2001 : Stockage des données en BDD (MySQL)
	- 2002/2003 : GRID-Compliant
	- 2005 : Gestion de jobs parallèles

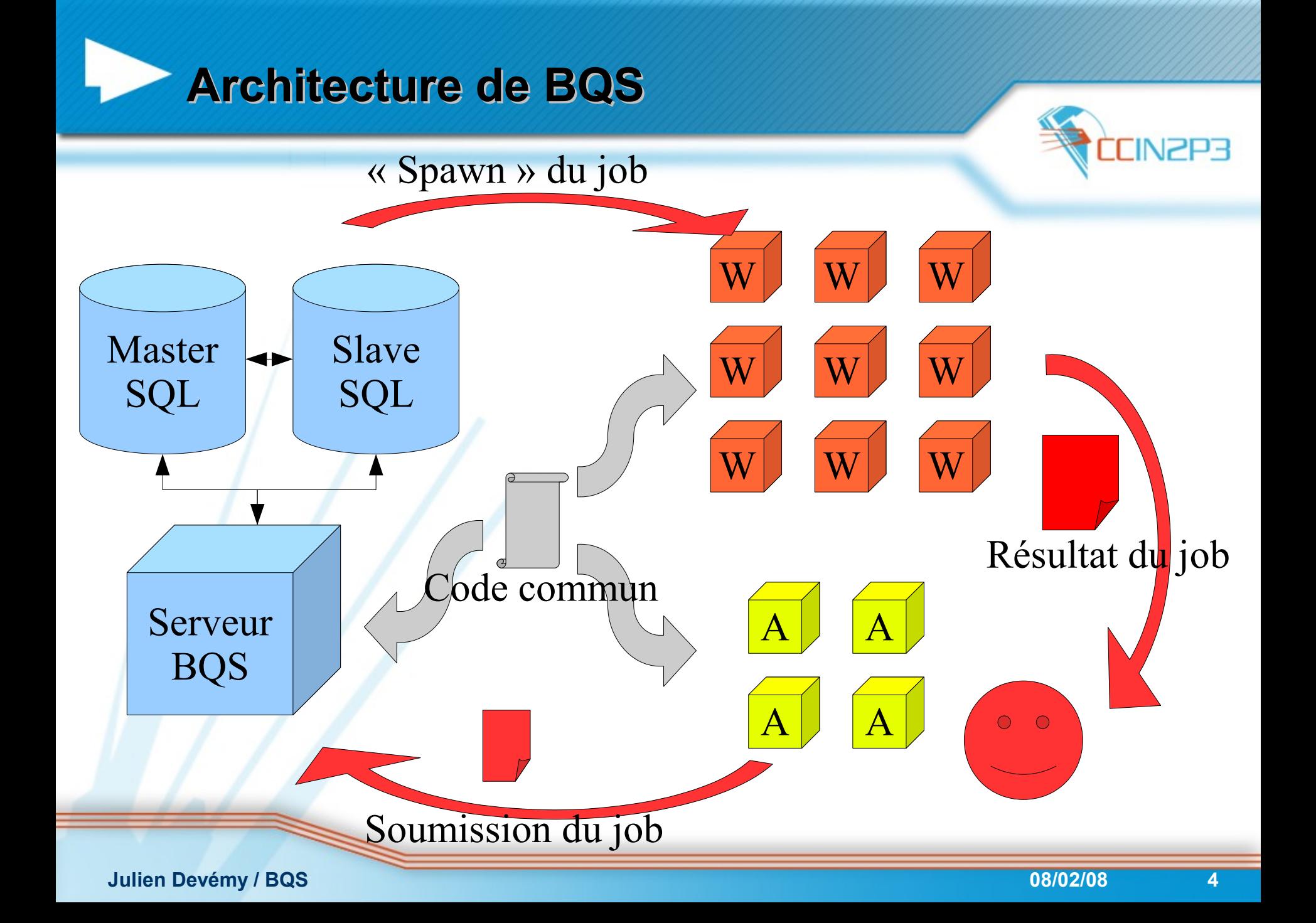

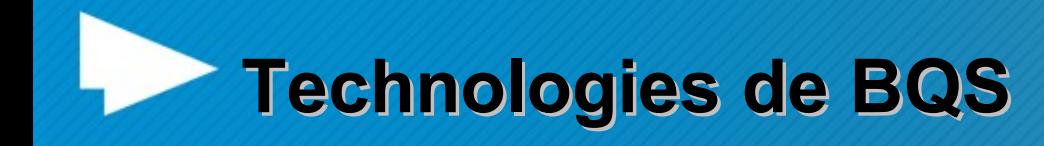

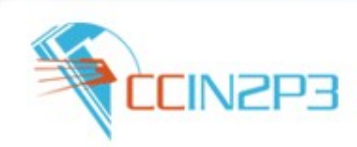

### **Langages:**

- Majoritairement C, avec du C++, JAVA et scripts Shell
- **Protocoles :** 
	- RPC et socket

# ■ Compilation, déploiement :

- make
- **Humain:** 
	- 2.5 développeurs

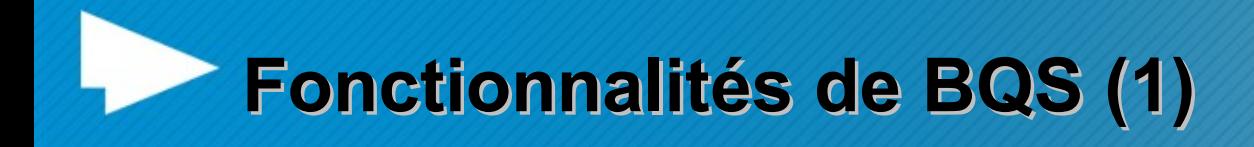

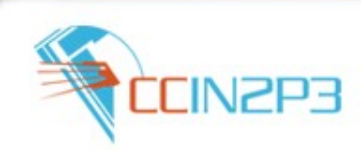

- Multiplateforme (\*UNIX)
- Gestion unifiée de machines hétérogènes
- **Mutualisation des ressources**
- Gestion des tokens AFS
- Gestion des tâches parallèles

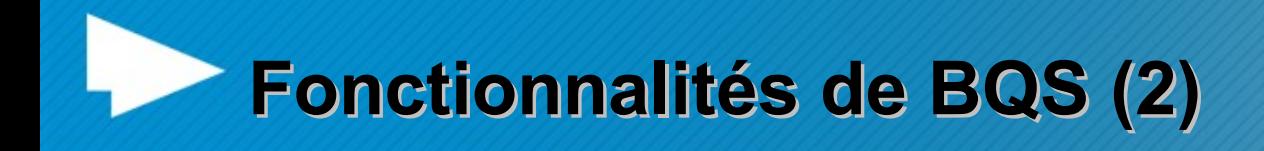

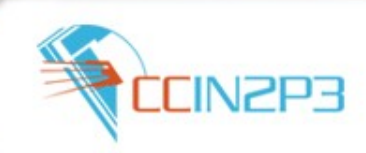

- **Ressources logiques**
- Gestion fine des priorités
- **Interfaçable avec les Middleware Grille**
- Historique des jobs sur ~1an + possibilité de remonter d'archive des jobs plus vieux

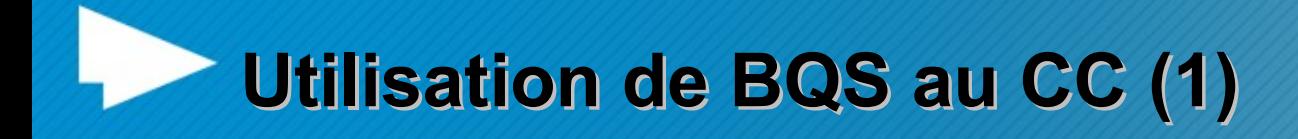

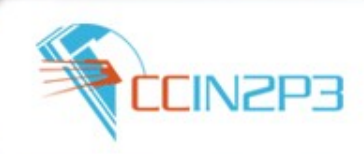

■ 2 fermes de production :

– Anastasie :

- ~800 Workers
- ~5000 Jobs en parallèle
- ~40000 Jobs passés par jour
- Pistoo :
	- 34 Workers
	- Spécialisée pour les jobs Parallèles (MPICH2, OpenMPI, MPI Intel)

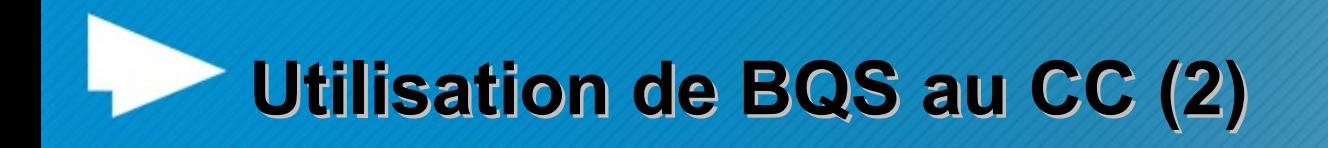

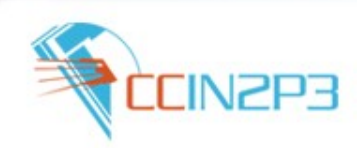

- **Pas de contrôle sur les jobs** 
	- Soumission en masse
	- Codes sous-optimaux
	- Mauvaises utilisation des services
	- Bugs

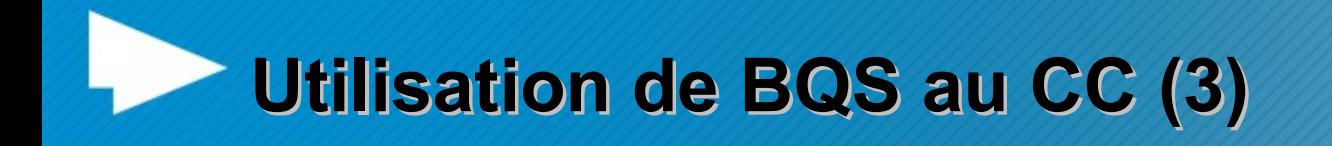

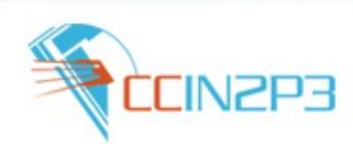

- Majorité de jobs LCG (Grille LHC):
	- Surcouche à BQS (super Batch System)
	- Soumission par une machine spécialisée (CE)
	- Utilisateurs authentifiés par proxy-certificate
	- Jobs tournant avec des utilisateurs génériques (locaux)

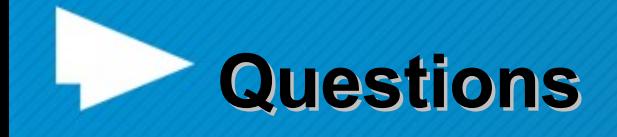

**12**?

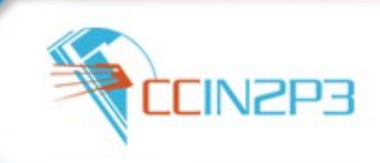

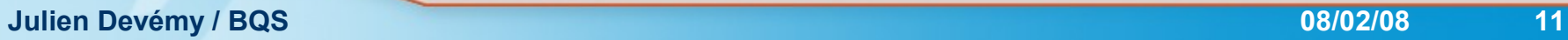